## Storing and Outputting Test Information: KUnit Attributes and KTAPv2 Rae Moar <rmoar@google.com>

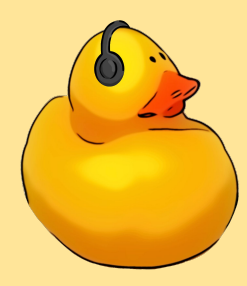

### **Outline**

- Background on KUnit and Supplemental Test Information
- KUnit Test Attributes
- How to Output Test Information in KTAP
- $\bullet$  KTAP v2
- Questions

## What Is KUnit?

### What Is KUnit?

- A Unit Testing framework for the Linux Kernel.
- Upstream since 5.5
- Tests are written in C and run in kernel mode
- Tools to run these tests, and parse the results:
	- ./tools/testing/kunit/kunit.py run
	- Uses User-Mode Linux by default, or QEMU for other architectures.
	- ./tools/testing/kunit/kunit.py run --arch x86\_64

- What do we mean by Test Information?
	- Not talking about the value of variable "x" used during test execution
	- Information primarily for user interaction either before or after test execution (like test name or speed of test)
- **Current Norm of Test Information** 
	- Basics (test name, result) very well categorized
	- Everything else is pretty unorganized
- Is this a good system?
- Could we instead take that supplemental test information and make it more useful?

```
KTAP version 1
1.1KTAP version 1
   1.2ok 1 test 1
   # test_2: this test is flaky and super slow
   not ok 2 test 2
not ok 1 test suite
```
- There is a wide variety in test information
- Examples:
	- **speed:** The relative speed of a test (enum categories: normal, slow, very slow)
		- Inspiration: CONFIG\_MEMCPY\_SLOW\_KUNIT\_TEST
		- How is it useful?
			- Filter out tests based on speed
		- Needs: Manually Stored, Filtering, Outputted in KTAP
	- **○ is\_init:** Whether the test uses init data or functions (bool)
		- How is it useful?
			- Filter out init tests if the init section could be discarded
		- Needs: Auto Generated and Stored, Filtering

- One More Example:
	- **○ output\_files:** list of file path of auxiliary files that could be generated during test execution (list of strings)
		- How is it useful?
			- Read during output to give extra context to test results
		- Needs: Stored during Test Execution, Outputted in KTAP
- What do we need to implement a framework for this test information?
	- Store information manually and auto-generated (a variety of data types)
	- Filter based on test information
	- Output this in a readable and parsable way (in KTAP)

## KUnit Attributes

### KUnit Attributes

- **Objective:** To save and access supplemental test information
- **Current Attributes:** speed, module name
- What can you do with KUnit Attributes?
	- Create attribute of any data type
	- Mark tests (manually or auto-generated)
	- Filter Tests
	- Output to KTAP

#### **● How to Use:**

- Add attributes using the struct kunit attributes
	- or KUNIT\_CASE\_SLOW()
- To filter use module param kunit.filter or kunit.filter\_skip
	- Tooling Flags: --filter or --filter skip

```
static const struct kunit_attributes example_attr =
     .speed = KUNIT_SLOW.
     .is_flaky = true,
\};
```

```
static struct kunit_case example_test_cases[] = {
     KUNIT_CASE_ATTR(example_test, example_attr),
\};
```
#### KUnit Attributes Example

Running KUnit with Default Settings:

Testing complete. Ran 312 tests: passed: 304, skipped: 8 Elapsed time: 10.352s total, 0.001s configuring, 3.105s building, 7.212s running

Running KUnit with Default Settings Plus Filter out 6 Slow Tests: (Command: ./…/kunit.py run --filter "speed>slow")

Testing complete. Ran 306 tests: passed: 298, skipped: 8 Elapsed time: 3.964s total, 0.001s configuring, 3.143s building, 0.814s running

#### **Major Difference in Time!**

- Elapsed Time: **63%** faster
- Running Time: **89%** faster

### Potential KUnit Attributes

#### ● **is\_init**

- Whether the test uses init data or functions (bool)
- To prevent re-running init tests after boot

#### **● file**

- File path of suite (i.e. lib/kunit\_example.c)
- Useful when looking up test that is failing

#### **● custom\_tags**

○ A list of strings ("tags") to mark the test that can be personalized to the test suite

#### **● Parameterized test attributes**

○ Implement a generate attrs function to assign attributes given a parameter

```
static struct kunit_attributes example_gen_attrs(const void *test_param)
       struct kunit_attributes attrs = \{\}:
       const int *val = test_param;
      if (*val == 2)attrs.speed = KUNIT_SPEED_SLOW;
       return attrs;
```
# KTAP Output

## KTAP Output

- How should KUnit Attributes and other test information be formatted in KTAP?
	- Identifiable
	- Parsable
	- May need to add to KTAP v2 to create a specification
- KTAP Metadata Proposal ([link\)](https://lore.kernel.org/all/CA+GJov6w2GvD8th0t9RW=K1ntHk4dQRuYa4hoDHcmzBDK5YriA@mail.gmail.com/)
	- Metadata lines format
		- $\blacksquare$  "# type: value"
		- Diagnostic line to aid existing parsers
		- Header is "# test: name"
	- Location
		- **Suites:** Located between KTAP version line and test plan line (1..x)
		- **Test Cases:** Located prior to test result line

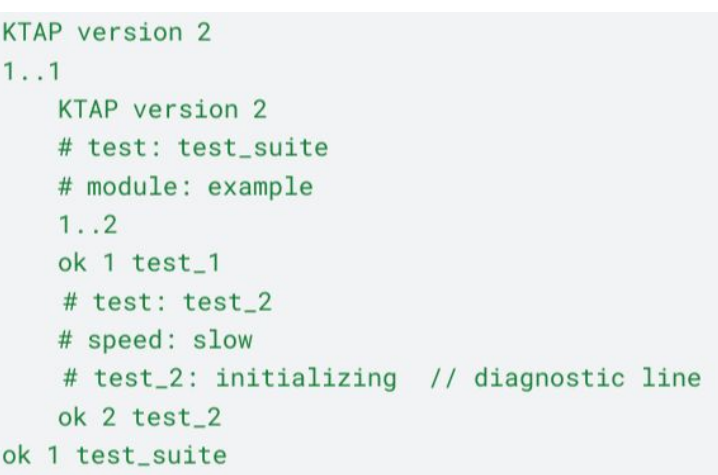

#### KTAP Metadata

- Metadata types currently discussed:
	- Test names
	- File path and Module name
	- Speed
	- Config info
	- Supplemental files paths
	- What others should we consider? Does not need to be KUnit Attribute
- Custom metadata types:
	- Would not need to be in spec before using
	- Could use prefixes:
		- ktap [type]: indicates KTAP specified
		- custom [type]: indicated not KTAP specified

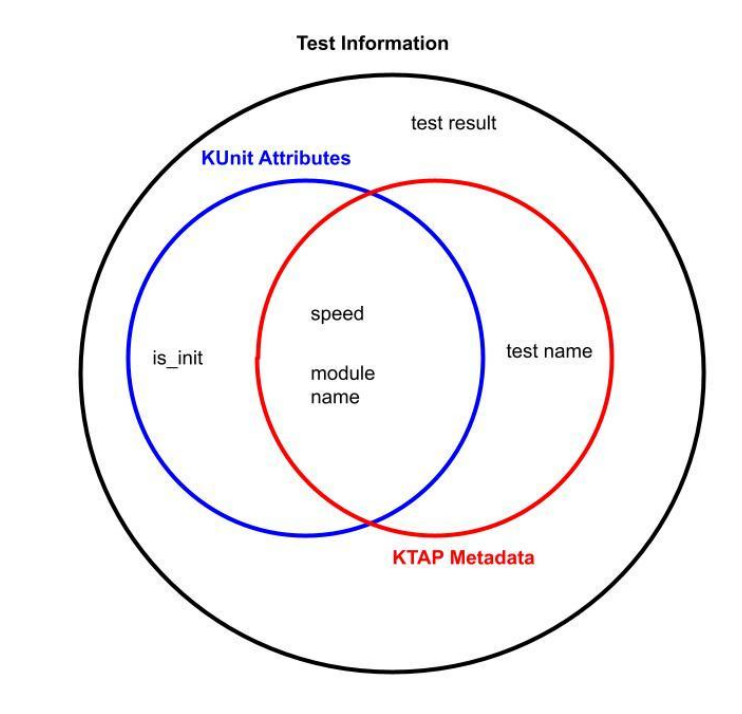

### KTAP v2

- Proposals have been submitted for KTAP v2
	- KTAP Metadata
	- "skip" test result
- All changes on a separate branch within Frank's Tree
	- o [https://elinux.org/Test\\_Results\\_Format\\_Notes#KTAP\\_version\\_2](https://elinux.org/Test_Results_Format_Notes#KTAP_version_2)
- Open Questions:
	- How should we continue to develop KTAP v2?
	- What is the ideal timeline for KTAP v2?

# **Open Questions**

#### Open Questions

- What KUnit attributes should we be saving?
- Would generating KUnit attributes be helpful for parameterized tests? Are there specific attributes to add for parameterized tests?
- What are thoughts on the proposed format of KTAP Metadata? What test information should be saved as a specified type of KTAP Metadata?
- How can we support the development of KTAP v2?